# **Лабораторная работа № 6 ТЕКУЩИЙ ПРИРОСТ ПО ЗАПАСУ И ЭКОНОМИЧЕСКАЯ ОЦЕНКА СОСНОВЫХ ЛЕСОВ**

*Цель лабораторной работы:* рассчитать текущий прирост по запасу сосновых древостоев для преобладающей группы лесов, дать оценку запроектированного ранее размера главного пользования и рубок ухода, и выполнить экономическую оценку для четырех преобладающих типов леса.

*Обеспечивающие средства:* персональный компьютер с установленной специализированной программой ГИС «Лесные ресурсы» и пакетом MS Office, рабочая тетрадь, калькулятор.

*Продолжительность работы:* 2 часа.

### **Основные термины для проработки лекционного материала и подготовки к лабораторной работе**

Лесоустройство – система инвентаризации лесного фонда, планирования лесохозяйственных и иных мероприятий, направленных на рациональное (устойчивое) использование, охрану, защиту и воспроизводство лесов в целях сохранения и увеличения лесных ресурсов, усиления средообразующих, водоохранных, защитных, санитарно-гигиенических, рекреационных и иных функций леса и проведение единой научнотехнической политики в лесном хозяйстве [1].

Лесохозяйственные мероприятия – комплекс мероприятий, включающий лесное семеноводство, выращивание посадочного материала для воспроизводства лесов, лесоразведения и реконструкции малоценных лесных насаждений, воспроизводство лесов, лесоразведение, реконструкцию малоценных лесных насаждений, охрану и защиту лесного фонда, рубки промежуточного пользования и прочие рубки, включая трелевку древесины, проведение мелиоративных мероприятий, а также другие мероприятия, направленные на повышение продуктивности лесов [1].

Лесорастительные условия – комплекс климатических, гидрологических и почвенных факторов, определяющих условия роста и развития леса [1].

Воспроизводство лесов – лесохозяйственные мероприятия по созданию лесных насаждений на не покрытых лесом землях, где лес ранее произрастал (лесовосстановление), проводимые в целях увеличения лесистости, рационального использования земель, сохранения биологического разнообразия, улучшения породного состава лесов,

увеличения продуктивности лесов и усиления их средообразующих, водоохранных, защитных, санитарно-гигиенических, рекреационных и иных функций [1].

Продуктивность леса – запас лесных ресурсов на единицу площади участка лесного фонда [1].

Таксационная характеристика – комплекс таксационных показателей лесных насаждений, характеризующих их структуру, состояние, биологическую устойчивость, экологическую, рекреационную и хозяйственную ценность [1].

Таксационный выдел – однородный по таксационной характеристике и хозяйственному значению участок лесного фонда, имеющий границы, площадь и выделяемый при лесоустройстве [1].

Качественной оценкой лесных земель является – бонитировка лесных почв и их оценка в баллах. Бонитировка лесных почв представляет собой оценку свойств почвы, устойчиво коррелирующих с продуктивностью насаждений и качественными показателями (баллами). Эта оценка устанавливает относительную пригодность почвы для выращивания на них тех или иных лесообразующих пород. При относительной оценке лесов необходимо выбрать критерии оценки, способы и методы расчета [13].

Стоимостная оценка лесных ресурсов является оценкой древесных и недревесных ресурсов, экологических и средообразующих функций лесов. Различные направления по оценке лесов и лесных земель можно представить в виде 3 основных методов оценки [13, 14]:

– по валовому продукту, полученному с 1 га лесной площади (Л. И. Ильев, В. В. Антанайтис, А. Д. Янушко);

– по чистому доходу (М. А. Виленский, Ю. Н. Позывайло);

– по дифференциальной ренте (К. Ф. Гофман, И. В. Туркевич).

Качественная цифра (*Q*) – это средняя стоимость 1 м<sup>3</sup> запаса древостоя на корню, полученная на основе лесных такс (т.е. таксовой стоимости крупной, средней, мелкой древесины и дров по породам по 2-ому разряду такс) [13].

#### **Задания**

**Задание 1.** Определить текущий прирост по запасу сосновых древостоев преобладающей группы лесов с использованием ГИС «Лесные ресурсы».

**Задание 2.** Выполнить экономическую оценку для четырех преобладающих типов леса сосновых древостоев преобладающей группы лесов.

#### **Порядок выполнения работы**

*Задание 1*. Определим текущий прирост по запасу сосновых древостоев II группы лесов.

Пункт меню *Селектирование* подменю *Создать фильтр…* команда *Визуально…*. Создать фильтр *[Преобладающая порода] = И [Категория защитности] = И [Полнота] > И [Запас яруса на 1 га] >*. Нажать *Ок*, затем кнопку *Записать* и сохранить фильтр в *открывшейся* папке под названием *Прирост по запасу*. После сохранения нажать кнопку  $\boldsymbol{O}$ к [3, 4].

В пиктограммном меню нажать *F*, выбрать фильтр *Прирост по запасу.* В окне фильтра выбрать *Преобладающая порода = Сосна, Категория защитности = Леса 2 группы, Полнота > 0 И Запас яруса на 1 га > 0*, нажать *Ок.* Затем после выполнения еще раз *Ок.* 

Если отселектированы сосновые выдела, выбрать пункт меню *Отчеты,* подменю *Генератор отчетов* команда *По отселектированным объектам* и выбрать отчет *Большая форма.* Выбрать в программе MS EXCEL меню **Файл**, подменю **Сохранить как...** и сохранить файл *Excel* в своем каталоге на диске E:/ULR/ №\_gruppa/№\_podgruppa под названием *Прирост по запасу.* Вернуться в *ГИС Formap*, снять выделение (если оно есть) – *Alt+Z.*

Открыть файл *Excel Прирост по запасу* и *добавить 4 столбца* (табл. 6.1) в отчет **Большая форма (**файл *Excel Прирост по запасу*) (рис. 6.1).

| Tavimua V.I TTUDDIV HUNASATVIN AJIA VE TVIA DVIDILIAA WUDMA |                    |                              |                                             |
|-------------------------------------------------------------|--------------------|------------------------------|---------------------------------------------|
| Запас нормального                                           | Текущий прирост    | Текущий при-                 | Текущий при-                                |
| древостоя (полнота                                          | по запасу (полнота | рост по запасу               | рост по запасу на                           |
| 1,0) на 1 га, м <sup>3</sup> (Mn)                           | 1,0), $M^3$ (ZMn)  | на 1 га, м <sup>3</sup> (ZM) | $\blacksquare$ выделе, м <sup>3</sup> (ZMv) |

Таблица 6.1 – Новые показатели для отчета Большая форма

|                | <b>EX</b> Microsoft Excel - Большая форма негорелое |       |        |                |                  |          |           |                  |           |                                                        |          |      |                      |                     |           |   |                                  |                    |                       |                           |
|----------------|-----------------------------------------------------|-------|--------|----------------|------------------|----------|-----------|------------------|-----------|--------------------------------------------------------|----------|------|----------------------|---------------------|-----------|---|----------------------------------|--------------------|-----------------------|---------------------------|
|                | :⊠а) Файл<br>Правка Вид Вставка Формат              |       |        |                | Сервис<br>Данные |          | Окно      | EZRStats Справка |           |                                                        |          |      |                      |                     |           |   |                                  |                    |                       | Введите вопр              |
|                |                                                     |       |        |                |                  |          |           |                  |           | ┆Ω25 BBQI♡以XBB-◇19-0-19 ∑-\$1,\$1,100,65% - 3-3-1/0-1. |          |      |                      |                     |           |   |                                  |                    |                       |                           |
|                |                                                     |       |        |                |                  |          |           |                  |           |                                                        |          |      |                      |                     |           |   |                                  |                    |                       |                           |
|                | Arial Cyr                                           |       |        |                |                  |          |           |                  |           |                                                        |          |      |                      |                     |           |   |                                  |                    |                       |                           |
|                | U6                                                  |       | ĥ      |                |                  |          |           |                  |           |                                                        |          |      |                      |                     |           |   |                                  |                    |                       |                           |
|                | A                                                   | B     |        | D              |                  |          | G         | H                |           |                                                        | ĸ        |      | M                    | Ν                   | $\circ$   | P | $\circ$                          | R                  | s                     |                           |
| $\overline{ }$ |                                                     |       |        |                |                  |          |           |                  |           | Большая форма                                          |          |      |                      |                     |           |   |                                  |                    |                       |                           |
|                |                                                     |       |        |                |                  |          |           |                  |           |                                                        |          |      |                      |                     |           |   |                                  |                    |                       |                           |
|                |                                                     |       |        |                |                  |          |           |                  |           |                                                        |          |      |                      |                     |           |   |                                  |                    |                       |                           |
|                |                                                     | Ne.   | N-     | Пло-           | Преобладающая    |          | Воз-Бони- | Вы-              | Диа-      | Тип                                                    | Пол-     |      | Класс   Класс        | Запас на   Запас на |           |   | Запас                            | Текущий            | Текущий               | Текущий                   |
|                |                                                     |       |        |                |                  |          |           |                  |           |                                                        |          |      |                      |                     |           |   | нормального                      | прирост по         | прирост               | прирост пој               |
|                | Лесничество                                         | Квар- | Вы-    | шадь           | порода           | раст     | Ter       |                  | сота ието | леса                                                   | ната     | B03- | TOBaD-               | 1 га.               | выделе    |   | древостоя<br>](полнота 1,0) на 1 | запасу<br>(полнота | по запасу<br>на 1 га, | запасу на                 |
|                |                                                     |       |        | тала дела выд. |                  | (лет)    |           | (M)              | (сы)      |                                                        |          |      | раста   ности        | (M3)                | (дес. м3) |   | га. м3                           | 1,0), ы3           | м3                    | выделе,<br>M <sub>3</sub> |
|                | Центральное л-во                                    |       |        | 0.3            | Сосна            | 15       |           | 6                | 10        | Орляковый                                              | 70       |      | $\theta$             | 40                  |           |   | 57                               | 6,20               | 4.34                  | 1,30                      |
|                | Центральное л-во<br>Центральное л-во                |       | 3<br>5 | 0.4            | Сосна<br>Сосна   | 15<br>45 |           | 21               | 10<br>20  | Орляковый<br>Орляковый                                 | 70<br>80 |      | $\Omega$<br>$\Omega$ | 40<br>290           | 2<br>35   |   | 57<br>363                        | 6,20<br>11.80      | 4.34<br>9.44          | 1,74<br>11,33             |
|                |                                                     |       |        |                |                  |          |           |                  |           |                                                        |          |      |                      |                     |           |   |                                  |                    |                       |                           |

Рисунок 6.1 – Определение текущего прироста по запасу сосновых древостоев лесничества

Рассчитать *запас нормального древостоя (полнота 1,0) на 1 га, м 3* для этого нужно *запас на 1 га умножить на 100* (т.к. относительная полнота в ГИС дана в сотнях едениц) и *разделить* на *полноту*:

$$
M_n = \frac{M \times 100}{P}
$$
 (округи*ть до цельх значений*) (6.1)

Рассчитать *текущий прирост по запасу (полнота 1,0), м<sup>3</sup>* по формуле [15]:

$$
\bar{Z}_{Mn}^{n} = 10^{-0.898} \times M_{n}^{(1,436-0,403 \times 1g\,(k \times A))} (okpyznumb \text{ do } 0,01) (6.2)
$$

т.е. ввести в строку формул =10^(-0,898)\***[Mn]**^(1,436- 0,403\*LOG10(**[***Возраст***]**)*.*

Рассчитать *Текущий прирост по запасу на 1 га, м<sup>3</sup>* по формуле:

$$
\overline{Z}_M^n = \frac{\overline{Z}_{Mn}^n \times P}{100} \quad (okpyznumb \text{ do } 0, 01)
$$
 (6.3)

Рассчитать *текущий прирост по запасу на выделе, м<sup>3</sup>* по формуле:

$$
\overline{Z}_{Mv}^{n} = \overline{Z}_{M}^{n} \times S \quad (okpyznumb \text{ do } 0, 01)
$$
 (6.4)

Сумма последнего столбца и будет являться *текущим приростом по запасу сосновых древостоев II группы лесов.*

*Задание 2*. В Республике Беларусь предложено 2 системы эколого-экономической оценки лесов и лесных земель (А.Д. Янушко, М.М. Санкович), по которой выполняется качественная и экономическая оценка лесных земель. Для качественной оценки используются данные лесоустройства (распределение покрытой лесом площади по условиям местопроизрастания). Каждый тип условий местопроизрастания имеет свой балл для древесной породы. **За 100 баллов** принимается максимальная продуктивность *дубовых насаждений снытевого и крапивного типов леса I a класса бонитета*. Но в большинстве лесхозов дубравы занимают малую площадь, поэтому за 100 баллов принимают **сосняки кисличные в возрасте главной рубки**. Бонитировочная таблица потенциальной продуктивности для условий Беларуси составляются на основании таблиц хода роста насаждений при максимально возможной продуктивности древостоев в разрезе типов леса. Показатели качественной оценки определяются для сопоставления лесных почв по их производительной способности в абсолютных (м<sup>3</sup> /га, руб./га) и относительных (баллы) величинах [13].

Чтобы выполнить экономическую оценку сосновых лесов, следует сначала рассчитать средние таксационные показатели: возраст

 $(A_{cn})$ , диаметр  $(D_{cn})$ , высота  $(H_{cn})$ , запас на 1 га  $(M_{cn})$ , относительную полноту (*P*ср) и класс бонитета (*Б*ср) сосновых древостоев в возрасте главной рубки для *кисличного, орлякового, черничного, мшистого* типов леса соответственно для сосновых лесов II группы (если *нет одного или нескольких* из написанных выше сосновых типов леса, нужно взять *преобладающие* сосновые типы леса (всего должно быть 4 типа леса), согласно таблицы 1.4). Для этого создать фильтр.

Выбрать пункт меню *Селектирование* подменю *Создать фильтр…* команда *Визуально….* Создать фильтр *[Преобладающая порода] = И [Категория защитности] = И [Тип леса] = И [Возраст] >* , нажать *Ок* и затем кнопку *Записать*. Сохранить созданный фильтр *в открывшейся* папке под названием *Экономическая оценка* и после сохранения нажать кнопку *Ок.*

Нажать в пиктограммном меню кнопку *F*, выбрать фильтр *Экономическая оценка. В окне фильтра выбрать Преобладающая порода = Сосна, Категория защитности = Леса 2 группы, Тип леса = Кисличный, Возраст > 80,* нажать *Ок.* Затем после выполнения еще раз *Ок.* 

Если отселектированы сосновые выдела, выбрать пункт меню *Отчеты,* подменю *Генератор отчетов* команда *По отселектированным объектам* и выбрать отчет *Большая форма.* Выбрать в программе MS EXCEL меню **Файл**, подменю **Сохранить как...** и сохранить файл *Excel* в своем каталоге на диске E:/ULR/ №\_gruppa/№\_podgruppa под названием *Кисличный тип леса.* Вернуться в *ГИС Formap*, снять выделение (если оно есть) – *Alt+Z.*

Нажать в пиктограммном меню кнопку *RF.* В окне фильтра выбрать *Преобладающая порода = Сосна, Категория защитности = Леса 2 группы, Тип леса = Орляковый, Возраст > 80,* нажать *Ок.* Затем после выполнения еще раз *Ок.* 

Если отселектированы сосновые выдела, выбрать пункт меню *Отчеты,* подменю *Генератор отчетов* команда *По отселектированным объектам* и выбрать отчет *Большая форма.* Выбрать в программе MS EXCEL меню **Файл**, подменю **Сохранить как...** и сохранить файл *Excel* в своем каталоге на диске E:/ULR/ №\_gruppa/№\_podgruppa под названием *Орляковый тип леса.* Вернуться в *ГИС Formap*, снять выделение (если оно есть) – *Alt+Z.*

Нажать в пиктограммном меню кнопку *RF.* В окне фильтра выбрать *Преобладающая порода = Сосна, Категория защитности = Леса 2 группы, Тип леса = Черничный, Возраст > 80,* нажать *Ок.* Затем после выполнения еще раз *Ок.* 

Если отселектированы сосновые выдела, выбрать пункт меню *Отчеты,* подменю *Генератор отчетов* команда *По отселектиро-* *ванным объектам* и выбрать отчет *Большая форма.* Выбрать в программе MS EXCEL меню **Файл**, подменю **Сохранить как...** и сохранить файл *Excel* в своем каталоге на диске E:/ULR/ №\_gruppa/№\_podgruppa под названием *Черничный тип леса.* Вернуться в *ГИС Formap*, снять выделение (если оно есть) – *Alt+Z.*

Нажать в пиктограммном меню кнопку *RF.* В окне фильтра выбрать *Преобладающая порода = Сосна, Категория защитности = Леса 2 группы, Тип леса = Мшистый, Возраст > 80,* нажать *Ок.* Затем после выполнения еще раз *Ок.* 

Если отселектированы сосновые выдела, выбрать пункт меню *Отчеты,* подменю *Генератор отчетов* команда *По отселектированным объектам* и выбрать отчет *Большая форма.* Выбрать в программе MS EXCEL меню **Файл**, подменю **Сохранить как...** и сохранить файл *Excel* в своем каталоге на диске E:/ULR/ №\_gruppa/№\_podgruppa под названием *Мшистый тип леса.* Вернуться в *ГИС Formap*, снять выделение (если оно есть) – *Alt+Z.*

Затем следует рассчитать средние таксационные показатели *Аср*, *Мср*, *Dср*, *Нср*, среднюю полноту, средний класс бонитета в возрасте главной рубки как средневзвешенные через площадь сосновых выделов. Для этого в каждом из файлов Excel *Кисличный тип леса, Орляковый тип леса, Черничный тип леса, Мшистый тип леса добавить 6 столбцов* (табл. 6.2) в таблицу **Большая форма** (рис. 6.2).

| 100        |            |            | TRODDIV HONGJUTOJIH ДЛЯ ЭКОНОМИ IOONOH OLOHNII |            |             |
|------------|------------|------------|------------------------------------------------|------------|-------------|
| Произведе- | Произведе- | Произведе- | Произведе-                                     | Произведе- | Произведе-  |
| ние площа- | ние площа- | ние площа- | ние площа-                                     | ние площа- | ние площа-  |
| ди выдела  | ди выдела  | ди выдела  | ди выдела                                      | ди выдела  | ди выдела   |
| на возраст | на бонитет | на высоту  | на диаметр                                     | на полноту | на запас на |
|            |            |            |                                                |            | і га        |

Таблица 6.2 – Новые показатели для экономической оценки

|                          | Microsoft Excel - Большая форма негорелое |                |                           |            |                  |          |            |                |           |                                                          |          |      |               |            |                                            |                             |                      |                              |                      |                      | $L = 2$                    |
|--------------------------|-------------------------------------------|----------------|---------------------------|------------|------------------|----------|------------|----------------|-----------|----------------------------------------------------------|----------|------|---------------|------------|--------------------------------------------|-----------------------------|----------------------|------------------------------|----------------------|----------------------|----------------------------|
|                          | 图 Файл<br>Правка<br>Вид                   |                | Вставка                   | Формат     | Сервис<br>Данные |          | Окно       | EZRStats       |           | Справка                                                  |          |      |               |            |                                            |                             |                      |                              |                      | Введите вопрос       | $   \times$                |
|                          |                                           |                |                           |            |                  |          |            |                |           |                                                          |          |      |               |            |                                            |                             |                      |                              |                      |                      |                            |
|                          |                                           |                |                           |            |                  |          |            |                |           |                                                          |          |      |               |            |                                            |                             |                      |                              |                      |                      |                            |
|                          | Arial Cyr                                 |                |                           |            |                  |          |            |                |           | - 10 -   Ж K Ч   事 春  国  19 % 00 % ぷ  建 建  田 - 少 - Д - 日 |          |      |               |            |                                            |                             |                      |                              |                      |                      |                            |
|                          | <b>R96</b><br>$\mathbf{r}$                |                | $f_{\text{R}}$ =\$D96*G96 |            |                  |          |            |                |           |                                                          |          |      |               |            |                                            |                             |                      |                              |                      |                      |                            |
|                          | A                                         | <b>B</b>       | C                         | D          | E                | F.       | $\circ$    | H              |           |                                                          | K        |      | M             | N          | $\circ$                                    | P<br>Q                      | R                    | s                            |                      | U                    | $\vee$                     |
|                          |                                           |                |                           |            |                  |          |            |                |           | Большая форма                                            |          |      |               |            |                                            |                             |                      |                              |                      |                      |                            |
| $\overline{\phantom{a}}$ |                                           |                |                           |            |                  |          |            |                |           |                                                          |          |      |               |            |                                            |                             |                      |                              |                      |                      |                            |
|                          |                                           | N <sub>2</sub> | N2                        | Пло-       | Преобладающая    |          | Воз- Бони- | Вы-            | Диа-      | Tun                                                      |          |      |               |            |                                            |                             |                      | Произведе                    |                      | Произведе            |                            |
|                          |                                           |                |                           |            |                  |          |            |                |           |                                                          |          |      |               |            | Пол.   Класс   Класс   Запас на   Запас на |                             |                      |                              |                      |                      |                            |
|                          |                                           |                |                           |            |                  |          |            |                |           |                                                          |          |      |               |            |                                            | Произведени Произведен      |                      | ние                          | <b>Произведен</b>    | ние                  | Произведен                 |
|                          | Лесничество                               | Квар-          | Вы-                       | щадь       | порода           | раст     | тет        |                | сота нетр | леса                                                     | ната     | BO3- | товар-        | 1 га.      | выделе                                     | е площади                   | ие площади           | площади                      | ие площади           | площади              | ие площади                 |
|                          |                                           |                | тала   дела   выд.        |            |                  | (ner)    |            | (M)            | (CM)      |                                                          |          |      | раста   ности | (M3)       | (дес. м3)                                  | выдела на<br><b>BOJDACT</b> | выдела на<br>бонитет | выдела на<br><b>B</b> bICOTV | выдела на<br>диаметр | Выдела на<br>полногу | выдела на<br>запас на 1 га |
|                          | Центральное л-во                          |                |                           | 0.3        | Сосна            | 15       |            |                | 10        | Орляковый                                                | 70       |      |               | 40         |                                            | 4.50                        | 0.30                 | 1,80                         | 3,00                 | 0.21                 | 12,0                       |
|                          | Центральное л-во                          |                | 3                         | 0.4        | Сосна            | 15       |            | 6              | 10        | Орляковый                                                | 70       |      |               | 40         | $\overline{2}$                             | 6,00                        | 0,40                 | 2,40                         | 4,00                 | 0,28                 | 16,0                       |
|                          | Центральное л-во                          |                | 5                         | 1.2        | Сосна            | 45       | 1A         | 2 <sup>1</sup> | 20        | Орляковый                                                | 80       |      |               | 290        | 35                                         | 54,00                       | #3HAY                | 25,20                        | 24,00                | 0,96                 | 348,0                      |
|                          | Центральное л-во                          |                |                           |            | Сосна            | 45       | <b>1A</b>  | 21             | 20        | Орляковый                                                | 80       |      |               | 290        | 29                                         | 45,00                       | #3HAY                | 21,00                        | 20,00                | 0,80                 | 290,0                      |
|                          | Центральное л-во                          |                | 9                         | 0,5        | Сосна            | 20       |            |                | 10        | Миистый                                                  | 80       |      |               | 60         | R                                          | 10,00                       | 1,00                 | 3,50                         | 5,00                 | 0,40                 | 30,0                       |
|                          | Центральное л-во<br>Центральное л-во      |                | 12<br>13                  | 1.7<br>0.4 | Сосна<br>Сосна   | 40<br>25 |            | 16<br>11       | 18<br>16  | Орляковый<br>Орляковый                                   | 80<br>80 |      |               | 210<br>130 | 36                                         | 68,00<br>10,00              | 1,70<br>0,40         | 27,20<br>4,40                | 30,60<br>6,40        | 1,36<br>0,32         | 357,0<br>52,0              |

Рисунок 6.2 – Определение средних таксационных показателей сосновых древостоев

Каждый из добавленных столбцов рассчитывается как произведение *Площадь выд.* на таксационный показатель, согласно *названия* 

*столбца*. В столбце *Произведение площади выдела на бонитет* (если есть), заменить  $I^A$  бонитет на  $0$ ,  $I^B$  бонитет на  $\cdot I$ ,  $5^A$  бонитет на  $6$ , *5 Б* бонитет на *7*. В столбце *Произведение площади выдела на полноту* нужно разделить *полноту* на *100*.

Просуммировать значения *7 столбцов* (*Площадь выд. ( n i i S* 1 *),*   $\Pi$ роизведение площади выдела на возраст ( $\sum^{n}$ *i*  $A_i \times S_i$ 1 *), Произведение площади выдела на бонитет ( n i*  $\mathbf{5}_i \times S_i$ 1 *), Произведение площади выдела на высоту ( n i*  $H_i \times S_i$ 1 *), Произведение площади выдела на диаметр*  $\left(\frac{n}{2}\right)$ *i*  $\boldsymbol{O}_i \times S_i$ 1 ), Произведение площади выдела на полноту ( $\sum^{n}$ *i*  $P_i \times S_i$ 1 *),*   $\Pi$ роизведение площади выдела на запас на 1 га ( $\bar{\sum}$ *i*  $\boldsymbol{M}_i \times \boldsymbol{S}_i$ 1 *)*).

Рассчитать средние таксационные показатели *Аср*, *Dср*, *Нср*, *Мср*, среднюю относительную полноту, средний класс бонитета в возрасте главной рубки, как средневзвешенные величины через площадь. Результаты заносятся в таблицу 6.3.

$$
A_{cp} = \frac{\sum_{i=1}^{n} \mathbf{A}_{i} \times S_{i}}{\sum_{i=1}^{n} S_{i}}
$$
(6.5) 
$$
D_{cp} = \frac{\sum_{i=1}^{n} \mathbf{O}_{i} \times S_{i}}{\sum_{i=1}^{n} S_{i}}
$$
(6.6) 
$$
H_{cp} = \frac{\sum_{i=1}^{n} \mathbf{H}_{i} \times S_{i}}{\sum_{i=1}^{n} S_{i}}
$$
(6.7)  

$$
M_{cp} = \frac{\sum_{i=1}^{n} \mathbf{M}_{i} \times S_{i}}{\sum_{i=1}^{n} S_{i}}
$$
(6.8) 
$$
P_{cp} = \frac{\sum_{i=1}^{n} \mathbf{C}_{i} \times S_{i}}{\sum_{i=1}^{n} S_{i}}
$$
(6.9) 
$$
B_{cp} = \frac{\sum_{i=1}^{n} \mathbf{C}_{i} \times S_{i}}{\sum_{i=1}^{n} S_{i}}
$$
(6.10)

Таблица 6.3 – Средние таксационные показатели сосновых древостоев II группы лесов (из ГИС «Лесные ресурсы»)

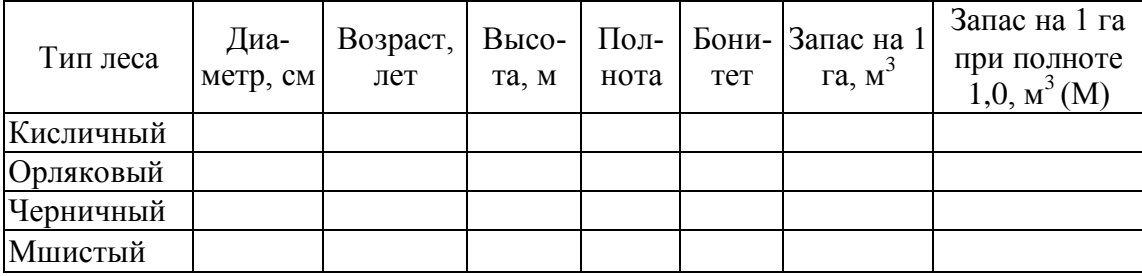

Для дальнейших вычислений и сравнения с запасами из таблиц хода роста (ТХР) нужно использовать *запас на 1 га с полнотой 1,0*, т.к. они составлены для нормальных насаждений при относительной полноте 1,0. Для этого *запас на 1 га* нужно разделить на относительную полноту древостоя из ГИС «Лесные ресурсы» (таблица 6.3) [16].

Определить процент выхода *крупной* (*Рк*), *средней* (*Рср*) и *мелкой* (*Рм*) деловой древесины, а также *дров* (*Рдр*) и *отходов* (*Ротх*) по товарным таблицам (1 класс товарности) [16] в зависимости от таксационных показателей (табл. 6.3) для каждого из четырех типов леса (табл. 6.4).

Таблица 6.4 – Процент выхода крупной, средней и мелкой деловой древесины, дров и отходов, %

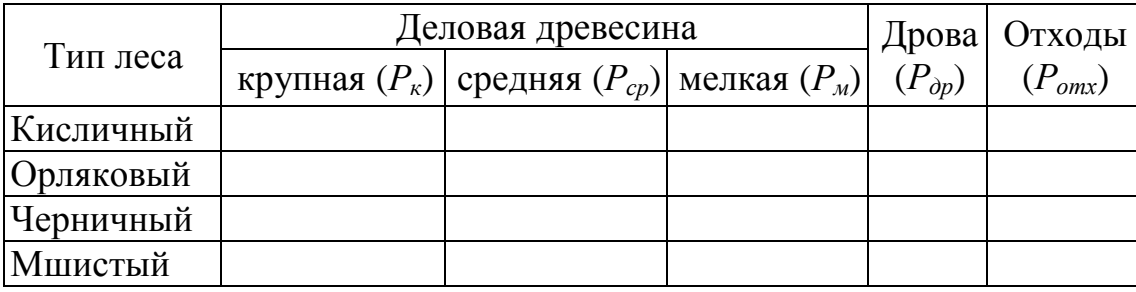

Рассчитаем качественную цифру (*Q*) таксовую стоимость 1  $\mu$ <sup>3</sup> древесины на корню по формуле:

$$
Q = \frac{P_{k} \times C_{k} + P_{cp} \times C_{cp} + P_{M} \times C_{M} + P_{op} \times P_{op}}{100 - P_{omx}}
$$
(6.11)

где *Р* **–** процент выхода крупной, мелкой, средней древесины (из товарных таблиц), %; *С* **–** таксовая стоимость (таксы) на крупную, мелкую, среднюю древесину, руб./м<sup>3</sup>.

Действующие таксы на древесину сосны при главном пользовании лесов отпускаемую на корню в 2013 г. (II разряд такс) составляют  $[17]$ :  $C_{\kappa} = 164$  600 руб./м<sup>3</sup>;  $C_{cp} = 94$  790 руб./м<sup>3</sup>;  $C_{\kappa} = 42$  060 руб./м<sup>3</sup>;  $C_{op}$  $= 890 \text{ py} 6./\text{m}^3$ .

По приведенной формуле определили качественные цифры для каждой группы лесов по каждому из четырех типов леса (руб./м<sup>3</sup>)  $Q_{\text{kuc}}$ , *Q*ор, *Q*чер, *Q*мш.

Показатели качественной оценки определяются для сопоставления лесных почв по их производительности. Рассчитаем фактическую экономическую  $(\Theta_{i \text{ d}_\text{AKT}})$  продуктивность для каждого из четырех типов леса (*Э*<sup>i</sup> факт чер; *Э*<sup>i</sup> факт мш; *Э*<sup>i</sup> факт кис; *Э*<sup>i</sup> факт ор) по формуле:

$$
\mathfrak{I}_{i \text{}} \mathfrak{g}_{i \text{}} = \frac{M_{i} \times Q_{i}}{U}
$$
 (6.12)

где  $M$  – запас в возрасте главной рубки (таблица 6.3), м<sup>3</sup>/га;  $Q$  – качественная цифра или средняя стоимость 1 м<sup>3</sup> древесины на корню, руб.:  $U - 060$ рот рубки (для сосновых лесов II группы – 90 лет), лет.

Затем необходимо выполнить качественную оценку лесных земель. В качестве максимального показателя экономической эффективности будем использовать вычисленное значение для максимально продуктивного насаждения в наиболее благоприятных условий местопроизрастания - кисличных.

Определим по таблицам хода роста [17] таксационные показатели кисличного типа леса, в зависимости от возраста и класса бонитета, полученных из ГИС «Лесные ресурсы» (таблица 6.3). (Затем из товарных таблиц [17] берем процент выхода крупной, средней и мелкой деловой древесины, а также дров и отходов (табл. 6.5) для I класса товарности.

Таблица 6.5 - Таксационные показатели и выход деловой древесины, дров и отходов для сосняка кисличного

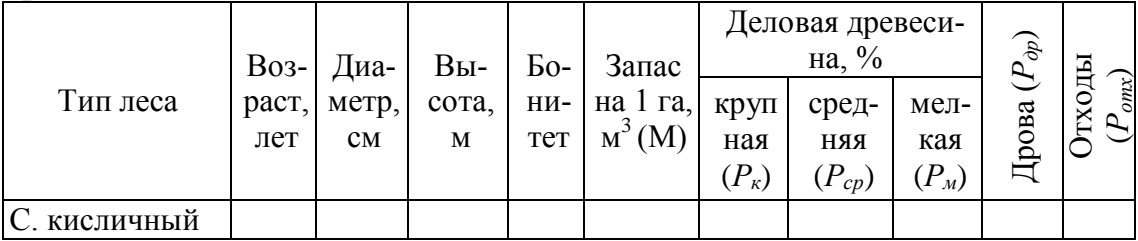

По формуле (6.11) определяем максимальную качественную цифру для сосняка кисличного( $Q_{\text{max kuc}}$ ). После этого находим максимальную экономическую продуктивность кисличного типа леса  $(\Theta_{\text{max-kuc}})$  из таблиц хода роста по формуле (6.12).

Определим фактический балл качественной оценки древостоя  $E_{\text{i} \text{ d}_\text{d}_\text{dKT}}$  в конкретном типе леса ( $E_{\text{d}_\text{d}_\text{dKT}}$  чер;  $E_{\text{d}_\text{d}_\text{dKT}}$  мш;  $E_{\text{d}_\text{dATT}}$ ;  $E_{\text{d}_\text{dATT}}$  ор) определяется по формуле:

$$
E_{i_{\phi a \kappa m}} = \frac{\partial_{i_{\phi a \kappa r}} \times 100}{\partial_{\max \kappa \kappa c}} \quad (o \kappa p y z n n e a \; \partial \sigma \; \psi e n \epsilon x) \tag{6.13}
$$

где Э<sub>і факт</sub> – фактическая экономическая продуктивность древесной породы в конкретном типе леса; Э<sub>тах кис</sub> - максимальная экономическая продуктивность кисличного типа леса, как наиболее продуктивного в оптимальных условиях местопроизрастания соснового древостоя, принятого за 100 баллов.

Выписываем из таблиц хода роста [17] таксационные показатели в зависимости от бонитета (типа леса) и среднего возраста. Из товарных таблиц [17] берем процент выхода крупной, средней и мелкой деловой древесины, а также дров и отходов для I класса товарности и заносим в таблицу 6.6.

Таблица 6.6 - Таксационные показатели и выход деловой древесины, дров и отходов преобладающих типов леса из таблиц хода роста

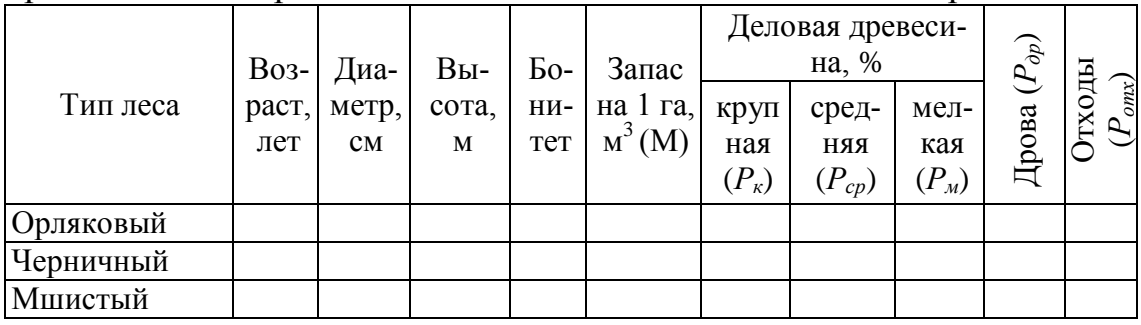

Рассчитываем для преобладающих типов леса потенциальные качественные цифры  $Q_i$  потенц ( $Q_i$ чер потенц;  $Q_{\text{m}}$  потенц;  $Q_{\text{kuc}}$ потенц;  $Q_{\text{op}$  потенц) по формуле 6.11. Результаты заносим в таблицу 6.7.

Затем определяем *потенциальную* экономическую продуктивность Э<sub>і потени</sub> по формуле 6.12 (Э<sub>і потени чер</sub>; Э<sub>і потени миі</sub>; Э<sub>і потени кисл</sub>; Э<sub>і потени ор</sub>). Вычислим  $E_i$  <sub>потени</sub> – максимальное значение, которое достигает данный параметр в таких же условиях (Эмах рассчитан выше для кисличного типа леса по таблицам хода роста) по формуле 6.13 ( $\vec{B}_{\text{norm}}$  uen.  $E_{\text{norchm}}$ миј;  $E_{\text{norchm}}$ кисл;  $E_{\text{norchm}}$  op).

Коэффициент использования потенциального плодородия лесных земель  $(K_{\text{\tiny HCH}})$  равен:

$$
K_{ucn} = \frac{B_{\phi a\kappa m}}{B_{\text{nomeny}}} \quad \text{(okpyz\eta a\epsilon m do comb x)} \tag{6.14}
$$

где  $E_{\text{d}_{\text{d}_{\text{AKT}}}}$  – фактический балл (общий) оценки лесных земель лесничества (полученный по данным ГИС «Лесные ресурсы»);  $E_{\text{north}}$  – потенциально возможный балл оценки лесных земель (полученный по таблицам хода роста нормальных древостоев).

Результаты расчетов сводим в таблицу 6.7.

Таблица 6.7 - Результаты экономической оценки преобладающих типов леса сосновых древостоев

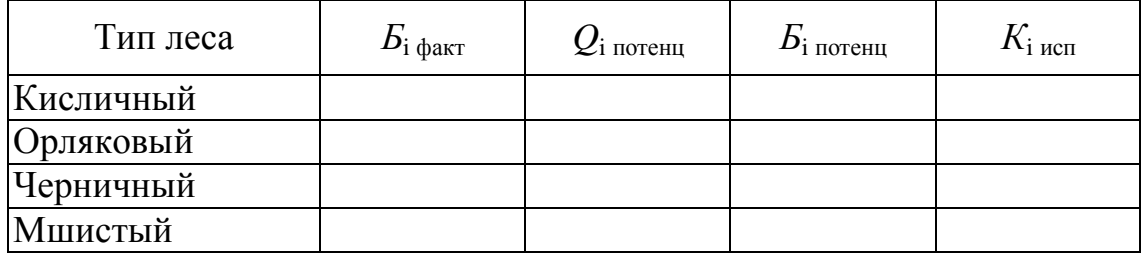

Выполнить анализ таблиц и написать вывод.

## ЛИТЕРАТУРА

1. Лесной кодекс Республики Беларусь: принят Палатой представителей 8 июня 2000 г.: одобр. Советом Республики 30 июня 2000 г.: с изм. и доп.: текст Кодекса по состоянию на 27 февр. 2004 г. / Серия «Белорусское законодательство». – Минск: Право и экономика,  $2004. - 72$  c.

2. Устойчивое управление лесным хозяйством: Научные основы и концепции: учебное пособие / А.С. Алексеев [и др.]; под общ. ред. С.В. Селиховкина // – Санкт-Петербург – Йоэнсуу: МЦЛХП СПб ЛТА, 1998. –207 с.

3. Атрощенко, О. А. Геоинформационные системы в лесном хозяйстве: Учебное пособие / О. А. Атрощенко, И. В. Толкач. – Минск: БГТУ, 2003. – 96 с.

4. Атрощенко, О. А. Дистанционные методы зондирования лесов и геоинформационные системы в лесном хозяйстве / О. А. Атрощенко, И. В. Толкач. – Минск: БГТУ, 2003. – 375 с.

5. Зорин В.П. Устойчивое управление лесами и динамика лесного фонда Беларуси. Дис. … канд. с.-х. наук: 06.03.02. Лесоустройство и лесная таксация. – Минск, 2007. –249 с.

6. Пугачевский А.В., Судник А.В., Вершицкая И.Н. Концепция «Экологического каркаса лесной территории» // Антропогенная динамика ландшафтов и проблемы сохранения и устойчивого использования биологического разнообразия: Материалы республиканской научно-практической конференции / БГПУ. – Мн., 2002. – С. 41–42.

7. Методическая инструкция «Выделение ключевых биотопов и других элементов экологического каркаса на землях лесного фонда при лесоустроительных работах» / Ин-т экспериментальной ботаники НАН РБ. – Минск, 2000. – 20 с.

8. Методические рекомендации «Проектирование лесохозяйственных мероприятий, направленных на сохранение биоразнообразия в практике лесного хозяйства» / Ин-т экспериментальной ботаники НАН РБ – Минск, 2000. – 36 с.

9. Пушкин, А. А. Оптимизация главного пользования в сосновых лесах с использованием ГИС-технологий: автореф. дис. … канд. с.-х. наук: 06.03.02 / А. А. Пушкин. – Минск: БГТУ, 1996. – 18 с. – 24 с.

10. Правила рубок леса в Республике Беларусь: ТКП 143-2008 (02080) – Утв. и введ. в действие постан. Минлесхоза РБ от 30.09.08, №27: с изм. №1–№4, Минск: Минлесхоз, 2013. – 106 с.

11. Пугачевский А.В., Судник А.В., Вершицкая И.Н., Короткевич Н.А. Используемый подход к описанию биотопического разнообразия лесных экосистем // Леса Европейского региона – устойчивое управление и развитие: Материалы докладов Международной научнотехнической конференции / БГТУ. – Минск, 2002. – С.36-42;

12. Правила определения и утверждения расчетной лесосеки по рубкам главного пользования в лесах Республики Беларусь: утв. постан. Мин. лесн. хоз-ва Респ. Беларусь, 29.12.05, №. 50 – Минск, 2005.  $-12$  c.

13. Янушко, А.Д. Лесное хозяйство Беларуси (история, экономика, проблемы и перспективы развития) / А.Д. Янушко. – Минск: БГТУ, 2001. – 248 с.

14. Багинский, В.Ф. Повышение продуктивности лесов / В.Ф. Багинский. – Минск, 1984. – 136 с.

15. Сидельник, Н. Я. Лесотаксационные модели прироста по запасу сосновых древостоев в геоинформационной системе «Лесные ресурсы»: дис. … канд. с.-х. наук: 06.03.02 / Н. Я. Сидельник – Минск, 2010. – 144 с.

16. Нормативные материалы для таксации леса Белорусской ССР. – Москва: ЦБНТИ, 1984. – 308 с.

17. Таксы на древесину основных лесных пород, отпускаемую на корню: постановлением Совета Министров, 30 декабря 2013 г., № 1787 // Нац. реестр правовых актов Респ. Беларусь. – 2013. – № 33. – 5/5577.